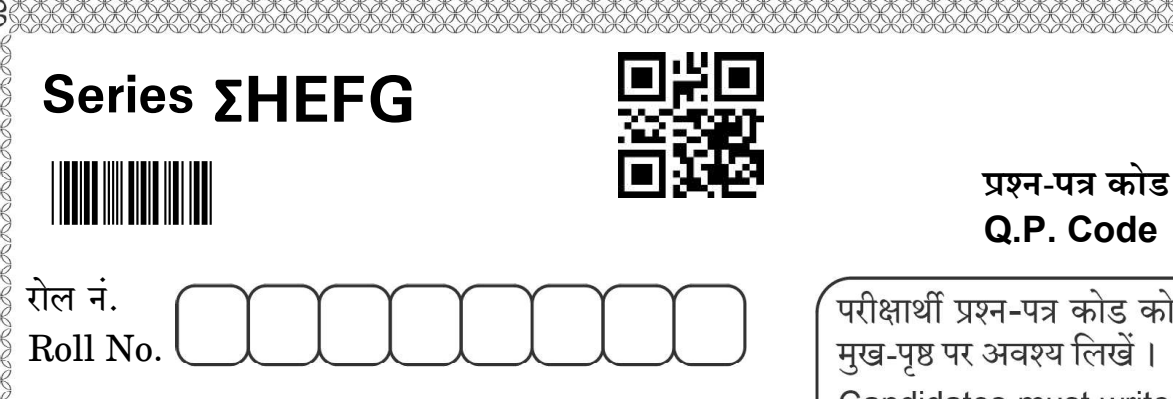

Set-4

O.P. Code

**342** 

परीक्षार्थी प्रश्न-पत्र कोड को उत्तर-पुस्तिका के

Candidates must write the Q.P. Code on the title page of the answer-book.

भू-आकाशीय तकनीकी

豒

**GEOSPATIAL TECHNOLOGY** 

निर्धारित समय : 3 घण्टे

 $Time$  allowed: 3 hours

आंधिकतम् अंक  $\cdot$ 60

Maximum Marks: 60

- कृपया जाँच कर लें कि इस प्रश्न-पत्र में मुद्रित पृष्ठ 15 हैं।
- प्रश्न-पत्र में दाहिने हाथ की ओर दिए गए प्रश्न-पत्र कोड को परीक्षार्थी उत्तर-पुस्तिका के मुख-पृष्ठ पर लिखें ।
- कृपया जाँच कर लें कि इस प्रश्न-पत्र में 24 प्रश्न हैं ।
- कृपया प्रश्न का उत्तर लिखना शुरू करने से पहले, उत्तर-पुस्तिका में प्रश्न का क्रमांक अवश्य लिखें ।
- इस प्रश्न-पत्र को पढ़ने के लिए 15 मिनट का समय दिया गया है। प्रश्न-पत्र का वितरण पूर्वाह्न में 10.15 बजे किया जाएगा । 10.15 बजे से 10.30 बजे तक छात्र केवल प्रश्न-पत्र को पढेंगे और इस अवधि के दौरान वे उत्तर-पुस्तिका पर कोई उत्तर नहीं लिखेंगे ।
- Please check that this question paper contains 15 printed pages.
- Q.P. Code given on the right hand side of the question paper should be written on the title page of the answer-book by the candidate.
- Please check that this question paper contains 24 questions.
- Please write down the serial number of the question in the answer-book before attempting it.
- 15 minute time has been allotted to read this question paper. The question paper will be distributed at 10.15 a.m. From 10.15 a.m. to 10.30 a.m., the students will read the question paper only and will not write any answer on the answer-book during this period.

# 豒

### सामान्य निर्देश:

- कपया निर्देशों को ध्यान से पढ़ें ।  $(i)$
- इस प्रश्न-पत्र में दो खण्डों में 24 प्रश्न हैं : खण्ड क और खण्ड ख ।  $(ii)$
- खण्ड क में वस्तुनिष्ठ प्रकार के प्रश्न हैं जबकि खण्ड ख में विषयपरक प्रकार के प्रश्न हैं ।  $(iii)$
- दिए गए (6 + 18) = 24 प्रश्नों में से, उम्मीदवार को 3 घंटे के आबंटित (अधिकतम) समय में  $(iv)$  $(6 + 11) = 17$  प्रश्नों के उत्तर देने हैं ।
- किसी विशेष खण्ड के सभी प्रश्नों को सही क्रम में करने का प्रयास किया जाना चाहिए ।  $(v)$
- खण्ड क: वस्तुनिष्ठ प्रकार के प्रश्न (30 अंक) :  $(vii)$ 
	- (a) इस खण्ड में 6 प्रश्न हैं।
	- (b) कोई नकारात्मक अंकन नहीं है ।
	- (c) दिए गए निर्देशों के अनुसार कीजिए ।
	- (d) प्रत्येक प्रश्न | भाग के सामने आबंटित अंकों का उल्लेख किया गया है |
- खण्ड ख: विषयपरक प्रकार के प्रश्न (30 अंक):  $(vii)$ 
	- $(a)$  इस खण्ड में 18 प्रश्न हैं।
	- (b) उम्मीदवार को 11 प्रश्न करने हैं ।
	- (c) दिए गए निर्देशों के अनुसार कीजिए ।
	- (d) प्रत्येक प्रश्न | भाग के सामने आबंटित अंकों का उल्लेख किया गया है |

### खण्ड क

#### (वस्तुनिष्ठ प्रश्न)  $(30 \frac{1}{10})$

 $4\times1=4$ 

- रोज़गार कौशल पर दिए गए  $\boldsymbol{6}$  प्रश्नों में से किन्हीं 4 प्रश्नों के उत्तर दीजिए । 1.
	- निम्नलिखित में से कौन-सा विकल्प विषय को प्रमुखता से दिखाने के लिए उपयोग  $(i)$ नहीं किया जाता है ?
		- $(a)$ कण्टोल + बी
		- $(b)$  कण्ट्रोल + यू
		- $(c)$  कण्ट्रोल + वी
		- $(d)$  कण्ट्रोल + आई

# 豒

### General Instructions :

- (i) Please read the instructions carefully.
- (ii) This question paper consists of 24 questions in two Sections : Section  $A$
- and **Section B.**<br>(iii) **Section A** has Objective type questions, whereas **Section B** contains Subjective type questions.
- (iv) Out of the given  $(6 + 18) = 24$  questions, a candidate has to answer  $(6 + 11) = 17$  questions in the allotted (maximum) time of 3 hours.
- (v) All questions of a particular section must be attempted in the correct order.
- (*vi*) **Section A** : Objective Type Questions (30 marks) :
	- (a) This section has **6** questions.
	- (b) There is no negative marking.
	- (c) Do as per the instructions given.
	- (d) Marks allotted are mentioned against each question/part.
- (vii) **Section B** : Subjective Type Questions (30 marks) :
	- (a) This section has 18 questions.
	- (b) A candidate has to do 11 questions.
	- (c) Do as per the instructions given.
	- (d) Marks allotted are mentioned against each question/part.

### Section A

## (Objective Type Questions) (30 Marks)

## 1. Answer any 4 questions out of the given 6 questions on Employability Skills.  $4 \times 1=4$

- (i) Which of the following options is *not* used for highlighting text?
	-
	-
	- (a) Ctrl + b<br>
	(b) Ctrl + u<br>
	(c) Ctrl + v<br>
	(d) Ctrl + i
	-

靉

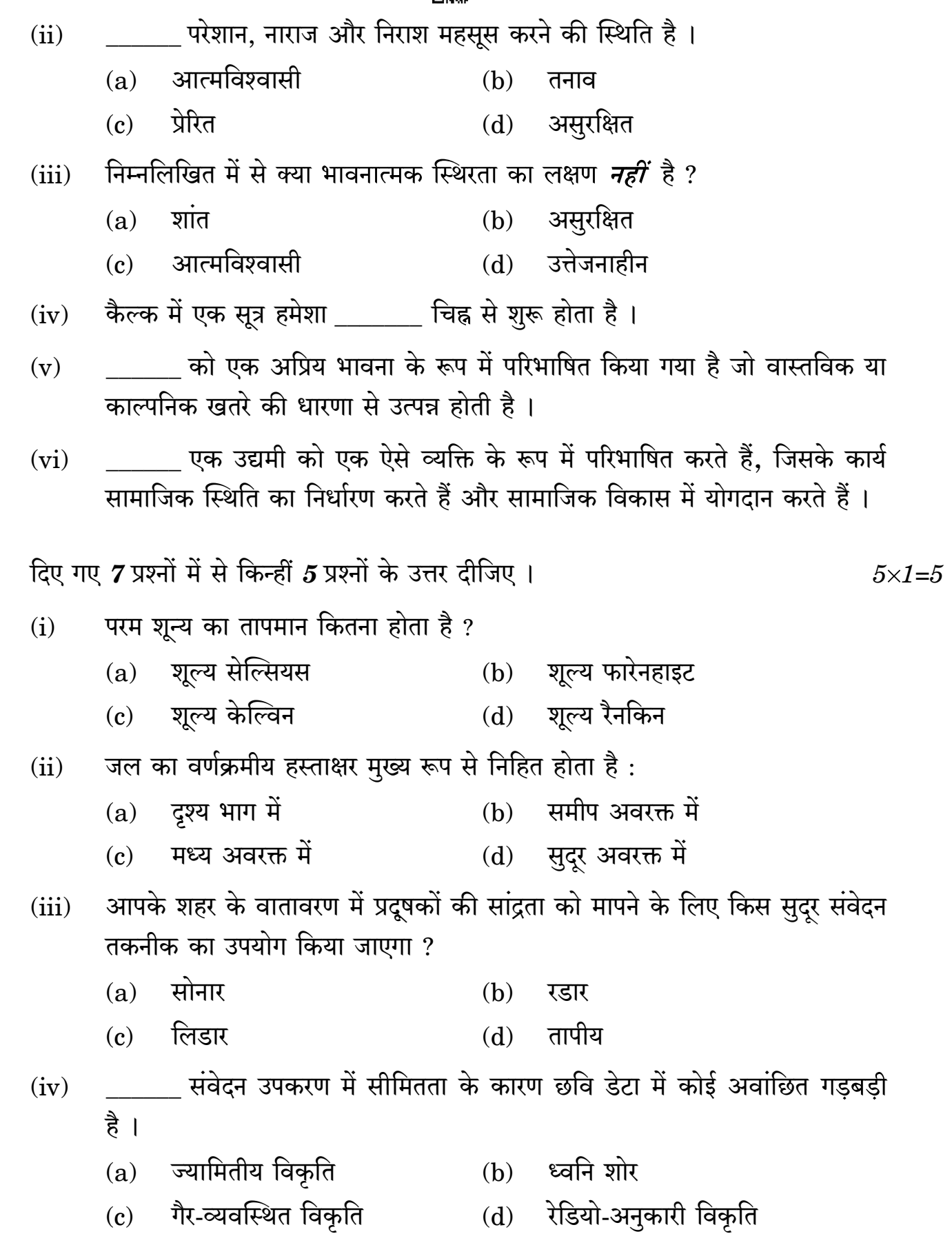

 $2.$ 

戰眾

- (ii) is a state of feeling upset, annoyed and hopeless.
	- (a) Confident (b) Stress (c) Motivated (d) Insecure
	-
- (iii) Which of the following is *not* a trait of emotional stability?
	-
	-
- (a) Calm (b) Insecure<br>
(c) Self-confident (d) Cool<br>
(iv) A formula in Calc always starts with a/an sign.
- (v) is defined as an unpleasant feeling triggered by the perception of danger, real or imagined.
- (vi) \_\_\_\_\_\_\_\_ defines an entrepreneur as a person, whose actions would determine social status and contribute to societal development.
- 2. Answer any 5 out of the given 7 questions.  $5\times1=5$ 
	- (i) What is the temperature of absolute zero ?
		-
		- (a) Zero Celsius (b) Zero Fahrenheit (c) Zero Kelvin (d) Zero Rankine
	- (ii) Spectral Signature of water mainly lies in :
		-
		- (a) Visible Portion (b) Near Infrared (c) Middle Infrared (d) Far Infrared
	- (iii) Which remote sensing technology will be used to measure the concentration of pollutants in your city's atmosphere?
		-
		- (a) SONAR (b) RADAR (c) LIDAR (d) Thermal
	- (iv) \_\_\_\_\_\_\_\_\_ is any unwanted disturbance in the image data due to limitation in the sensing instrument.
		-
		- (a) Geometric distortion (b) Image noise (c) Non-systematic distortion (d) Radiometric distortion

爨

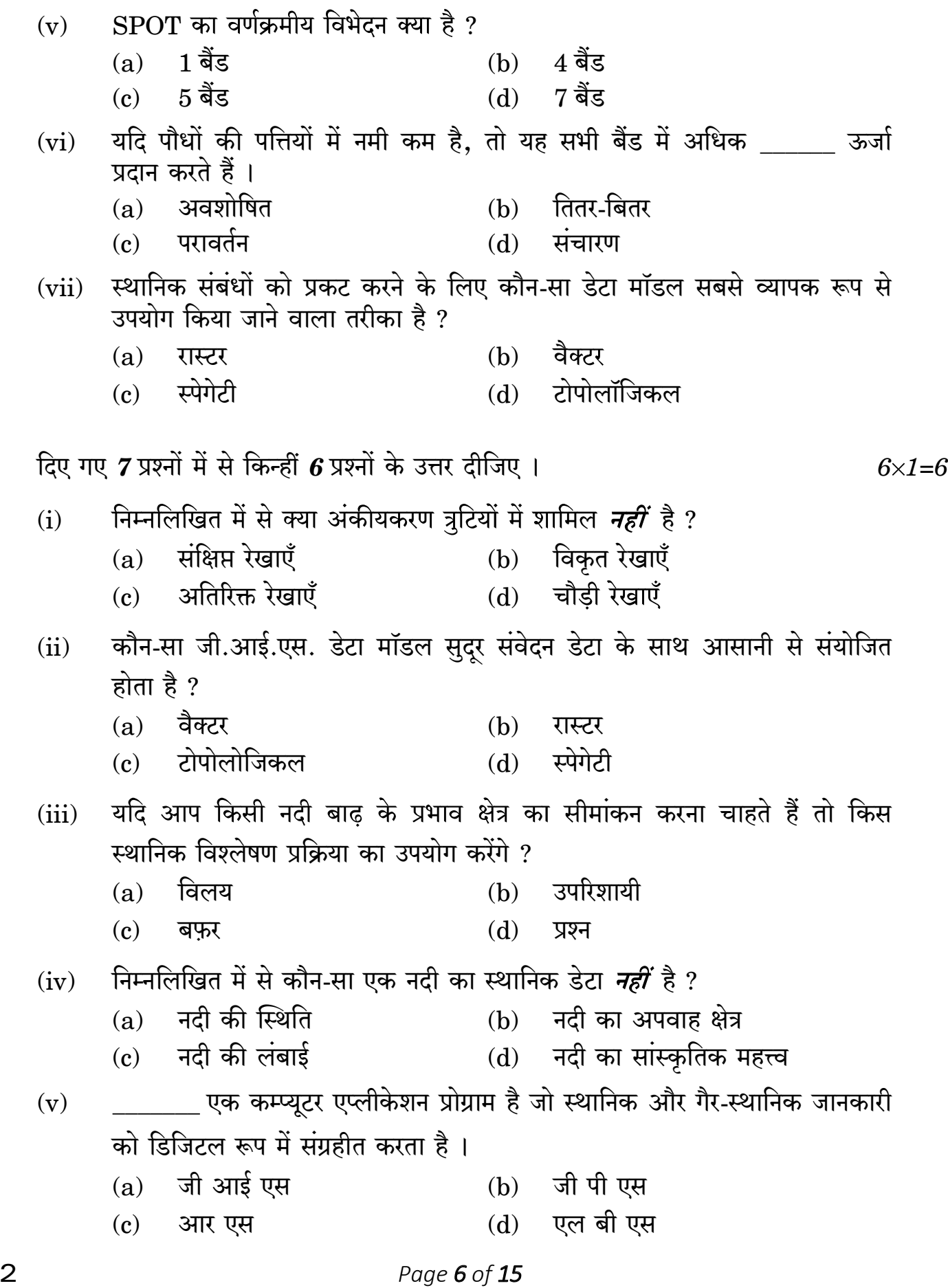

3.

# 爨

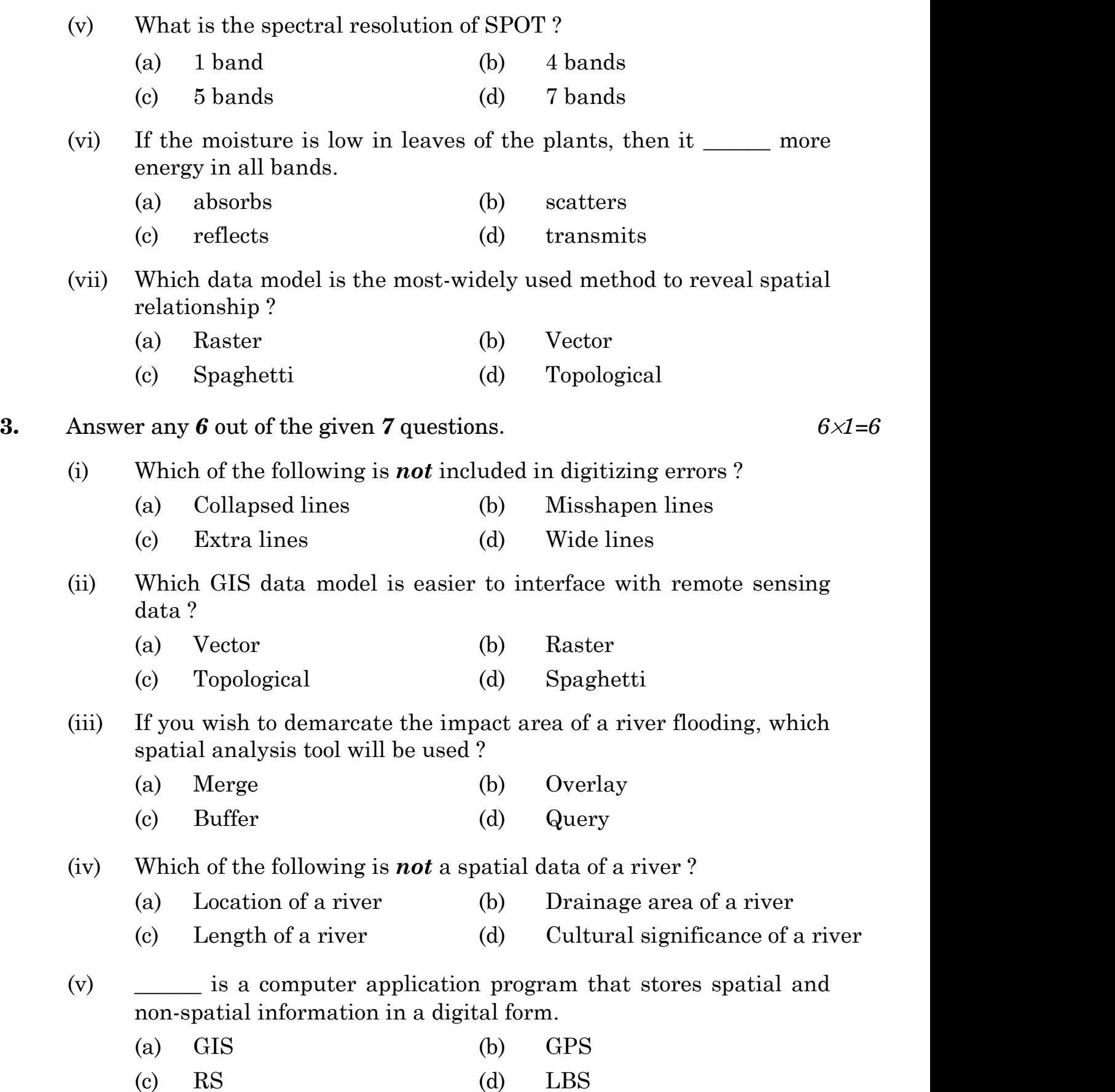

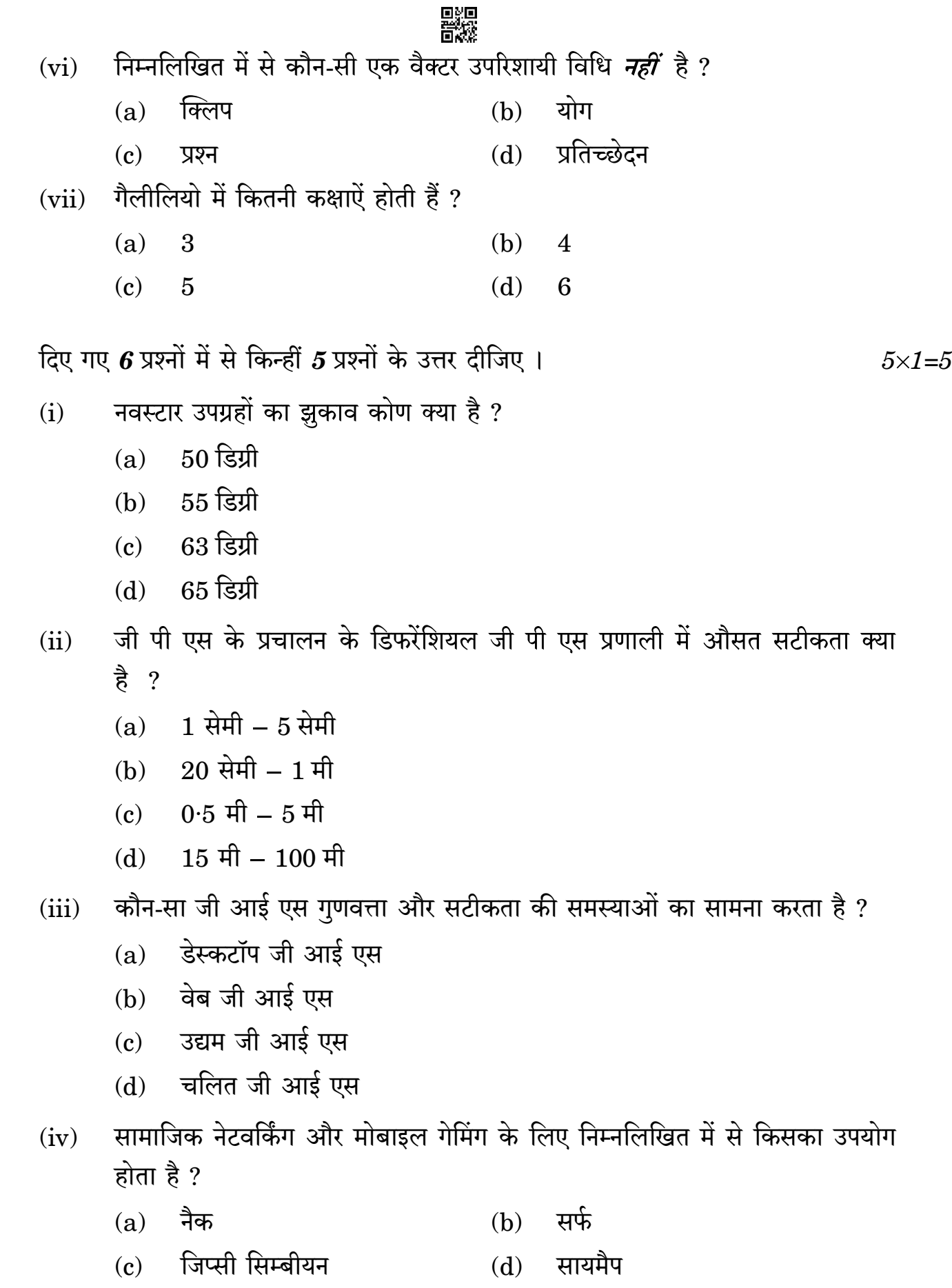

 $\overline{4}$ .

# 戰級

- (vi) Which of the following is *not* a vector overlay method ?
	- (a) Clip (b) Union (c) Query (d) Intersection
	-
- (vii) How many orbits are there in GALILEO ?
	- (a) 3 (b) 4 (c) 5 (d) 6
	-
- 4. Answer any 5 out of the given 6 questions.  $5 \times 1 = 5$ 
	- (i) What is the inclination angle of NAVSTAR satellites ?
		-
		- (a) 50 degrees (b) 55 degrees (c) 63 degrees (d) 65 degrees
		-
		-
	- (ii) What is an average accuracy in Differential GPS mode of operation in GPS ?
		-
		- (a)  $1 \text{ cm} 5 \text{ cm}$ <br>
		(b)  $20 \text{ cm} 1 \text{ m}$ <br>
		(c)  $0.5 \text{ m} 5 \text{ m}$ <br>
		(d)  $15 \text{ m} 100 \text{ m}$
		-
		-
	- (iii) Which GIS faces the quality and accuracy issues ?
		-
		-
		- (a) Desktop GIS (b) Web GIS (c) Enterprise GIS (d) Mobile GIS
		-
	- (iv) Which of the following is used for social networking and mobile gaming ?
		- (a) NAC (b) SIRF
		- (c) GYPSII Symbian (d) SYMAP

## अवरक्त क्षेत्र किसके मध्य स्थित है ?

鬷怨

- दृश्यमान और पराबैंगनी दृश्यमान और माइक्रोवेव  $(a)$  $(b)$
- माइक्रोवेव और रेडियो  $(c)$

 $(v)$ 

- पराबैंगनी और एक्स-रे  $(d)$
- डोडाहल्ला जलसंभर किस राज्य में स्थित है ?  $(vi)$ 
	- कर्नाटक  $(a)$  $(b)$ महाराष्ट्
	- बिहार  $\epsilon$  $(h)$ राजस्थान
- दिए गए 6 प्रश्नों में से किन्हीं 5 प्रश्नों के उत्तर दीजिए । 5. रिक्त स्थानों की पूर्ति कीजिए ।
	- \_\_\_\_\_\_ जी आई एस संपत्ति की स्थिति और संबंधित जानकारी की सूची बनाता है ।  $(i)$
	- \_\_\_\_\_ आधारित नौचालन तंत्र द्वितीय विश्व युद्ध में विकसित और उपयोग किए गए ।  $(ii)$
	- विश्लेषण का उपयोग किसी भौगोलिक लक्षण के आसपास के क्षेत्र की  $(iii)$ पहचान के लिए किया जाता है।
	- \_\_\_\_\_ कार्यक्षेत्र से लिए गए उन्नयन डेटा बिंदुओं का उपयोग करके निर्मित त्रिभुजों  $(iv)$ की एक शृंखला है।
	- \_\_\_\_\_\_ लिडार उच्च-विभेदन अंकीय उत्थापन प्रतिरूप बना सकता है ।  $(v)$
	- \_\_\_\_ क्षेत्र ज्ञात भूमि आवरण श्रेणी का प्रतिनिधित्व करते हैं जो छवि में सजातीय  $(vi)$ दिखाई देते हैं ।
- दिए गए  $\boldsymbol{6}$  प्रश्नों में से किन्हीं  $\boldsymbol{5}$  प्रश्नों के उत्तर दीजिए । 6.
	- पंचांग त्रुटि क्या होती है ? यह GPS सटीकता को कैसे प्रभावित करती है ?  $(i)$
	- मान लीजिए कि आप एक नई मेट्रो रेलवे लाइन की कल्पना करने के लिए अपने शहर  $(ii)$ का एक त्रि-आयामी प्रारूप विकसित कर रहे हैं । कोई ऐसा सॉफ्टवेयर सुझाइये जो इस उद्देश्य में आपकी सहायता कर सके ।
	- कोई वस्तु काले रंग की क्यों दिखाई देती है ? स्पष्ट कीजिए ।  $(iii)$
	- जी आई एस में मानचित्र परतें क्या हैं ?  $(iv)$
	- हिस्टोग्राम सामान्यीकरण क्या है ?  $(v)$
	- सूक्ष्म-जलसंभर प्राथमिकता क्या है ?  $(vi)$

 $5\times1=5$ 

 $.5 \times 1 = 5$ 

# 戰眾

- (v) Infrared region lies between :
	- (a) Visible and Ultraviolet (b) Visible and Microwave (c) Microwave and Radio (d) Ultraviolet and X-ray
	-
- (vi) Doddahalla Watershed is located in the State of :
	-
	- (a) Karnataka (b) Maharashtra (c) Bihar (d) Rajasthan
- **5.** Answer any 5 out of the given 6 questions.  $5 \times 1 = 5$

Fill the blanks.

- (i) \_\_\_\_\_\_ GIS creates and maintains an inventory of asset locations and attribute information.
- (ii) \_\_\_\_\_\_ based navigation systems were developed and used in World War II.
- (iii) \_\_\_\_\_\_ analysis is used for identifying area surrounding geographic feature.
- (iv) \_\_\_\_\_\_ is a series of triangles constructed using elevation data points taken from coverages.
- (v) \_\_\_\_\_\_ lidar can create high-resolution digital elevation model.
- (vi) The \_\_\_\_\_\_ areas represent known land cover category that appear homogeneous on the image.
- **6.** Answer any 5 out of the given 6 questions.  $5 \times 1 = 5$ 
	- (i) What is ephemeris error ? How does it impact the GPS accuracy ?
	- (ii) Imagine you are developing a 3D model of your city to visualize the new metro railway line. Suggest a software which can help you in this purpose.
	- (iii) Why does an object appear black in colour ? Explain.
	- (iv) What are map layers in GIS ?
	- (v) What is Histogram normalization ?
	- (vi) What is Micro-Watershed Prioritization ?

豒

# खण्ड ख

#### (व्यक्तिपरक प्रकार के प्रश्न)  $(30 \times 5)$

रोजगार कौशल पर दिए गए 5 प्रश्नों में से किन्हीं 3 प्रश्नों के उत्तर दीजिए । प्रत्येक प्रश्न का उत्तर 20 - 30 शब्दों में दीजिए ।  $3\times2=6$ 

- लक्ष्य निर्धारण में संक्षिप्त नाम SMART के उपयोग की व्याख्या कीजिए ।  $\overline{7}$ .
- सकारात्मक दृष्टिकोण रखने के कोई दो तरीके समझाइए । 8.
- एक स्प्रेडशीट को खोलने के चरणों का उल्लेख कीजिए। 9.
- समय प्रबंधन क्या है ? इसको विकसित करने के किन्हीं दो तरीकों का उल्लेख कीजिए । 10.
- उद्यमी को प्रेरित करने वाले किन्हीं दो गणों की व्याख्या कीजिए ।  $11.$

$$
\mathbf{f} \mathbf{f} \mathbf{g} \mathbf{g} \mathbf
$$

- एक हाई पास फिल्टर लो पास फिल्टर से कैसे भिन्न है ? स्पष्ट कीजिए । 12.
- हाइपर-स्पैक्ट्रल सुदूर संवेदन क्या है ? व्याख्या कीजिए । 13.
- अंडरशूट और ओवरशूट को सही करने के तरीकों की व्याख्या कीजिए । 14.
- जी पी एस तकनीकी की किन्हीं दो सीमाओं का उल्लेख कीजिए । 15.
- वैश्विक पता प्रणाली क्या है ? स्पष्ट कीजिए । 16.

- मृदा का वर्णक्रमीय हस्ताक्षर क्या है ? इस हस्ताक्षर में भिन्नता पैदा करने वाले कारकों का 17. वर्णन कीजिए ।
- बफ़र विश्लेषण क्या होता है ? जी आई एस में स्थानिक विश्लेषण उपकरण के रूप में इसके 18. महत्त्व की व्याख्या कीजिए।
- मान लीजिए कि आप एन एच ए आई के मुख्य सर्वेक्षक हैं और आपको एक राजमार्ग निर्माण 19. के लिए सर्वेक्षण करना है। इस क्षेत्र में जी पी एस के उपयोग की व्याख्या कीजिए।

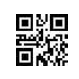

### Section B

### (Subjective Type Questions) (30 Marks)

Answer any 3 questions out of the given 5 questions on Employability Skills. Answer each question in  $20 - 30$  words.  $3 \times 2 = 6$ 

- 7. Explain the use of acronym SMART in goal-setting.
- 8. Explain any two ways to maintain positive attitude.
- 9. Mention the steps of opening a spreadsheet.
- 10. What is Time Management ? Mention any two ways to achieve it.
- 11. Explain any two qualities that motivate an entrepreneur.

Answer any 3 out of the given 5 questions in  $20 - 30$  words each.  $3 \times 2 = 6$ 

- 12. How is a high pass filter different from a low pass filter ? Explain.
- 13. What is Hyperspectral Remote Sensing ? Explain.
- 14. Explain the ways of correcting undershoot and overshoot.
- 15. Mention any two limitations of GPS technology.
- 16. What is Universal Address System? Explain.

Answer any 2 out of the given 3 questions in  $30 - 50$  words each.  $2 \times 3 = 6$ 

- 17. What is the spectral signature of soil ? Describe the factors that cause variation in this signature.
- 18. What is Buffer Analysis ? Explain its importance as a spatial analysis tool in GIS.
- 19. Imagine you are the Head Surveyor with NHAI and you need to conduct a survey for a highway project. Explain the use of GPS in this field.

## 鬷怨

दिए गए 5 प्रश्नों में से किन्हीं 3 प्रश्नों के उत्तर 50 – 80 शब्दों में दीजिए ।  $3 \times 4 = 12$ 

- कल्पना कीजिए कि आपके शिक्षक ने आपको उपग्रह चित्रों की सहायता से किसी स्थान के 20. भूमि उपयोग में परिवर्तन को पता लगाने के लिए एक परियोजना सौंपी है । बताएँ कि आप इन छवियों की व्याख्या कैसे करेंगे ।
- हिस्टोग्राम क्या होता है ? एक हिस्टोग्राम के रैखिक और अरैखिक तुलनात्मक खिंचाव की 21. प्रक्रिया की व्याख्या कीजिए ।
- "जी आई एस एक व्यवस्थित चरणबद्ध तरीके से कार्य करता है।" विस्तार से बताइये। 22.
- विश्व में सर्वाधिक प्रयुक्त निर्देशांक प्रणाली का नाम बताइये और इसकी विशेषताओं की 23. व्याख्या कीजिए ।
- मान लीजिए की आप किसी शहर के विकास प्राधिकरण के अध्यक्ष हैं। आपके शहर में मंकी 24. पॉक्स फैलने के कारण काफी परेशानी हो रही है। भू-आकाशीय प्रोद्योगिकी की सहायता से इस समस्या से निपटने के उपाय सुझाइए।
- 20. Imagine that your teacher has assigned you a project to detect changes in land use of a place with the help of satellite images. Explain how you are going to interpret these images.
- 21. What is a Histogram ? Explain the process of linear and non-linear contrast stretching of a histogram.
- 22. "GIS functions in a systematic stepwise manner." Elaborate.
- 23. Name the most-popularly accepted coordinate system in the world and explain its features.
- 24. Imagine you are the Chairman of the Development Authority of a city. Your city is facing a lot of problems due to spread of Monkey Pox. Suggest the ways you are going to deal with this problem with the help of Geospatial Technology.